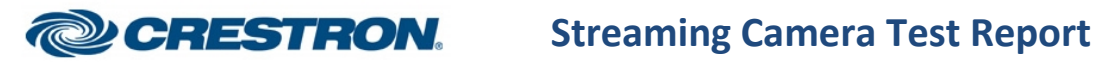

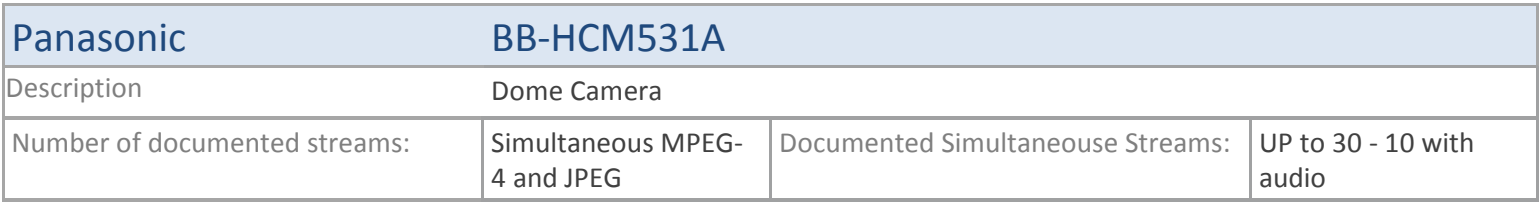

# **TSX**

### **MJPEG**

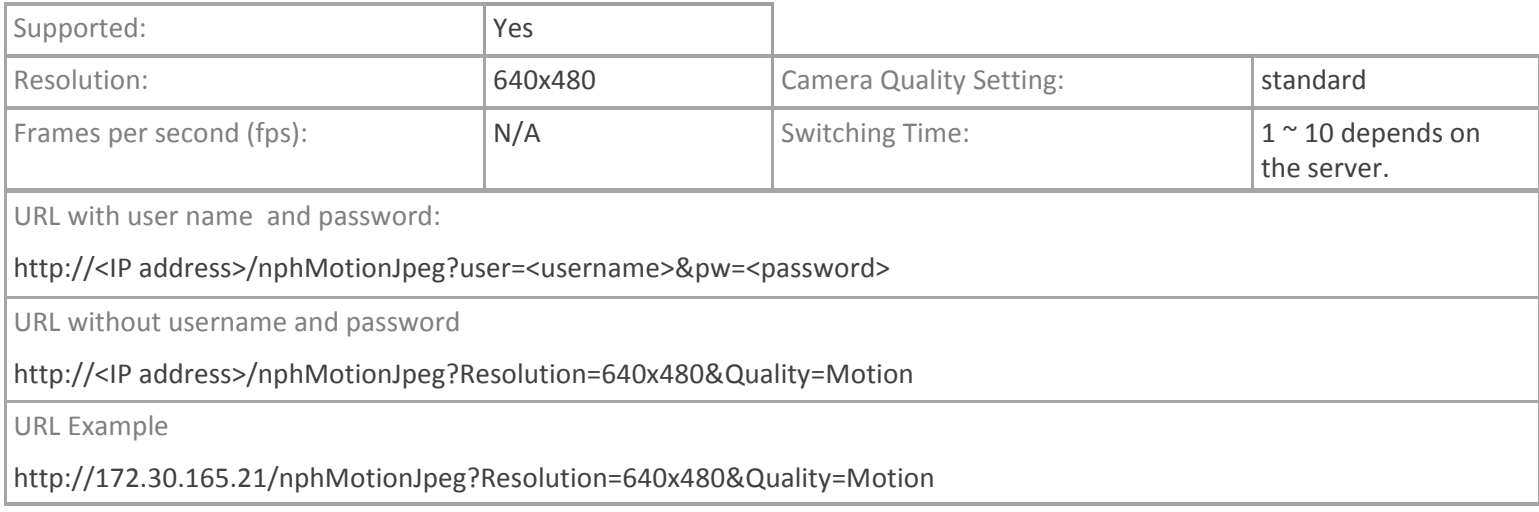

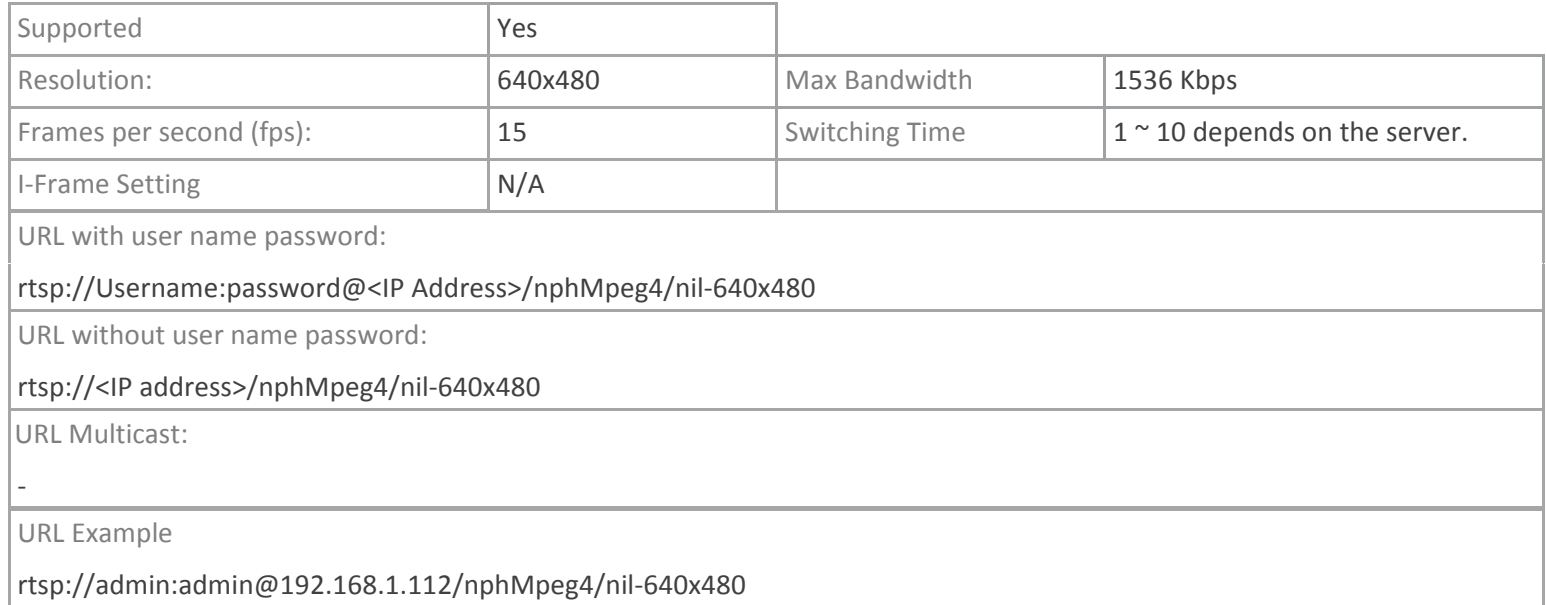

# Panasonic BB-HCM531A

# **TPMC-V12/15, DGE-2. TPMC-8X-GA**

#### **MJPEG**

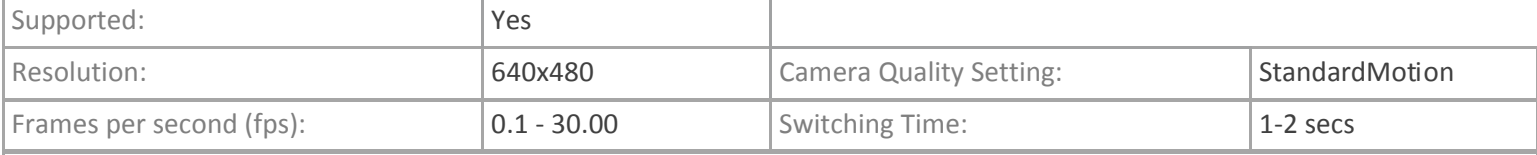

URL with user name and password:

http://<username>:<password>@<IP\_address>:<port>/nphMotionJpeg?Resolution=<resolution>&Quality=<quality>&Framera te=<FPS>

URL without username and password

http://<IP address>/nphMotionJpeg?Resolution=640x480&Quality=Motion

URL Example

http://admin:123456@172.30.147.45:80/nphMotionJpeg?Resolution=640x480&Quality=Motion

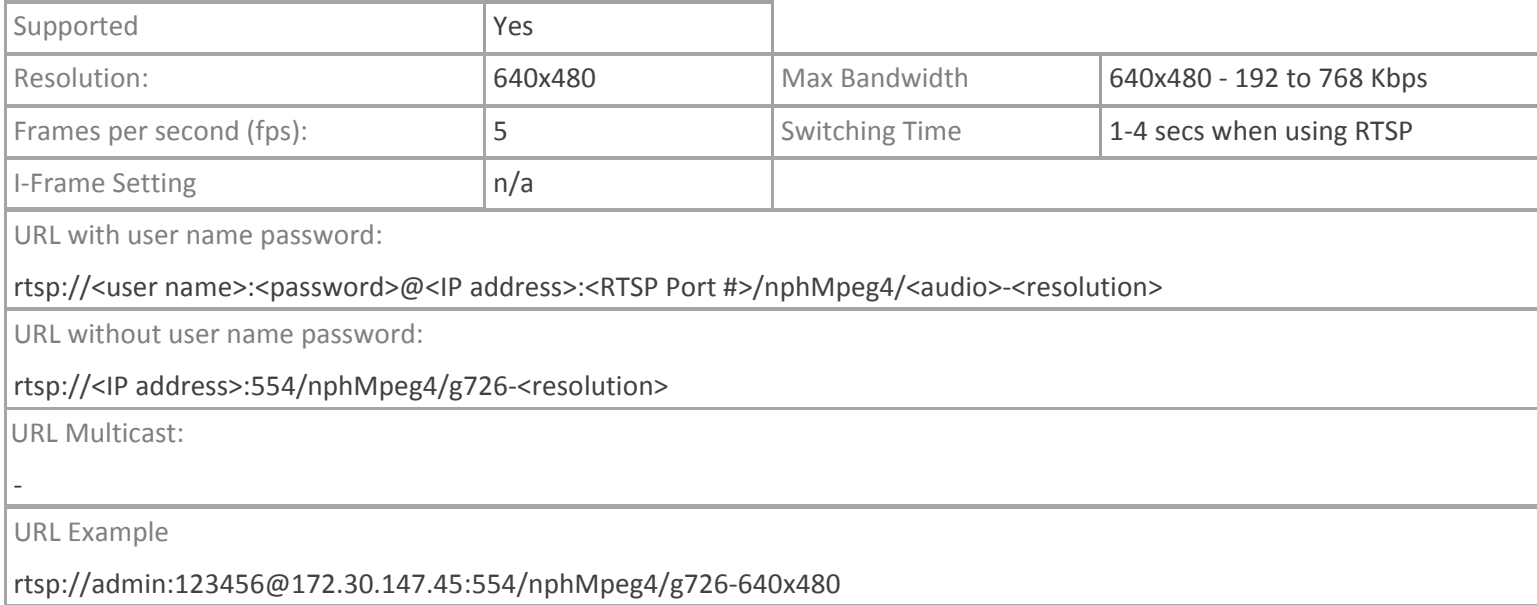

# **TPMC-4SM**

# **MJPEG**

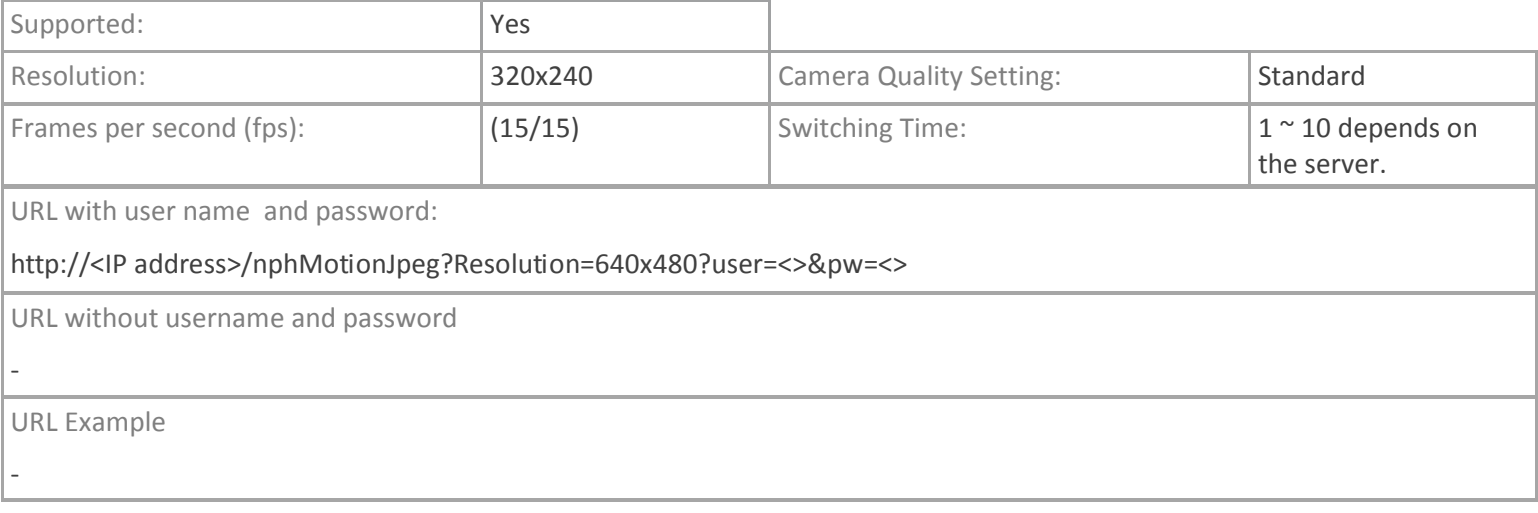

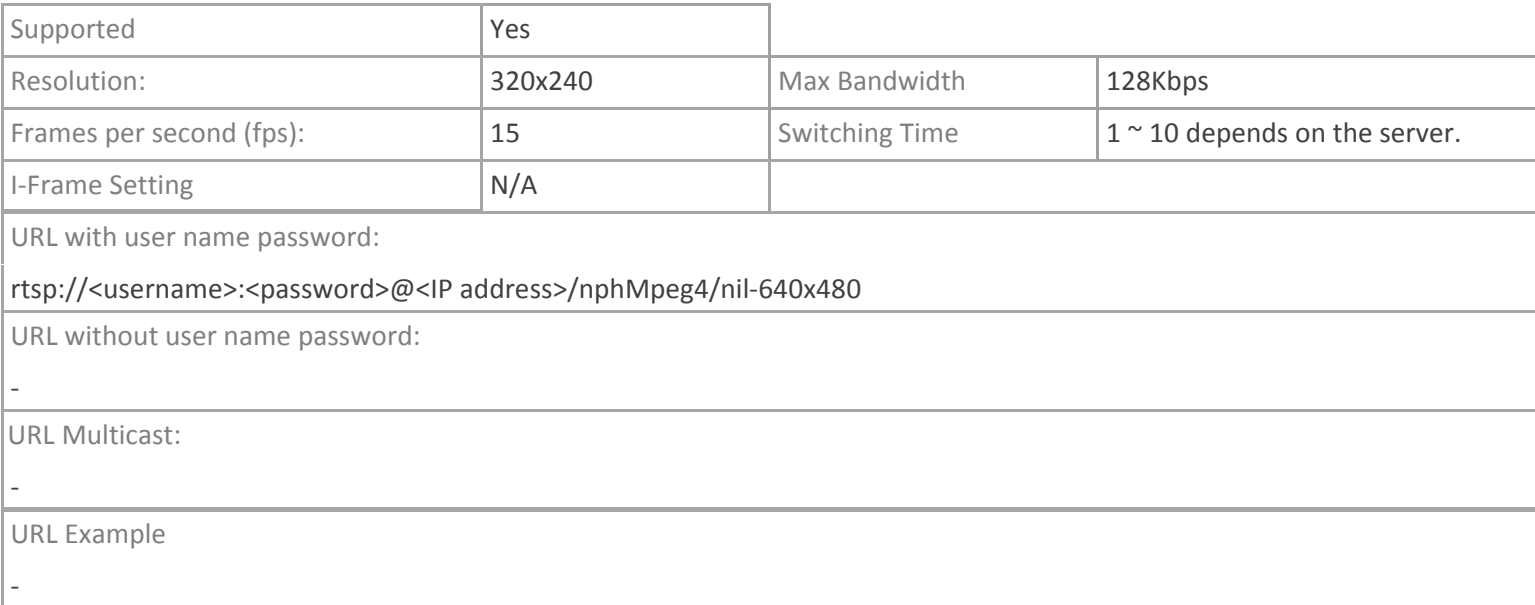

# **Crestron App**

# **MJPEG**

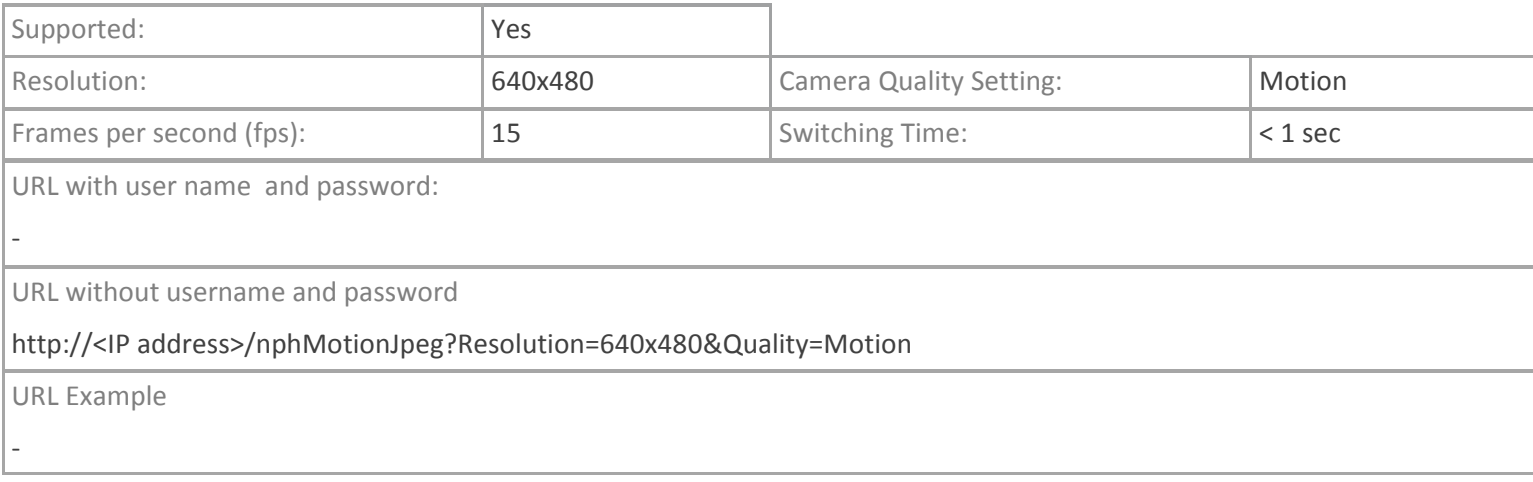

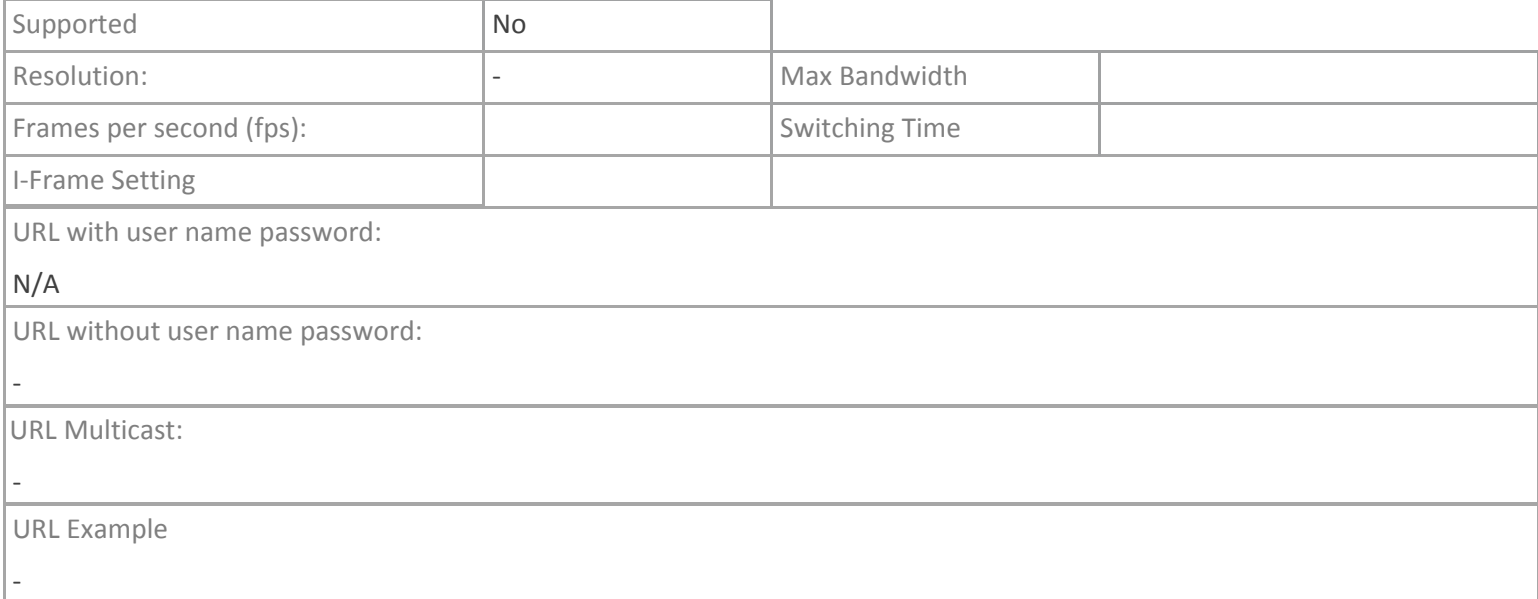